# **PlateSpin Protect 11.2 SP1 – Versionshinweise**

November 2017

# $\Box$ Pocus

PlateSpin Protect 11.2 SP1 (11.2.1) bietet neue Funktionen und Verbesserungen. Einige in früheren Versionen auftretende Probleme wurden behoben. Auch wichtige Probleme hinsichtlich der Leistung und der Zuverlässigkeit wurden beseitigt.

Die Dokumentation für dieses Produkt steht im HTML- und PDF-Format auf der [PlateSpin Protect](http://www.netiq.com/documentation/platespin-protect-11-2-1)  [11.2 SP1-Dokumentationswebsite](http://www.netiq.com/documentation/platespin-protect-11-2-1) (http://www.netiq.com/documentation/platespin-protect-11-2-1) bereit.

Weitere Informationen zum Erwerben und Herunterladen dieses Projekts finden Sie auf der [PlateSpin](https://www.microfocus.com/products/platespin/protect/)  [Protect](https://www.microfocus.com/products/platespin/protect/)-Produktwebsite.

# **1 Neue Funktionen**

PlateSpin Protect 11.2 SP1 umfasst mehrere neue Funktionen und Erweiterungen.

Viele der eingeführten Verbesserungen sind Umsetzungen von Vorschlägen unserer Kunden. Wir möchten uns auf diesem Wege bei Ihnen für Ihr wertvolles Feedback bedanken. Wir hoffen, Sie unterstützen uns weiterhin dabei, unsere Produkte optimal an Ihre Bedürfnisse anzupassen. Feedback können Sie in der [Diskussion zu PlateSpin Protect in den](https://forums.novell.com/forumdisplay.php/1338-PlateSpin-Protect) *[Micro Focus-Foren](https://forums.novell.com/forumdisplay.php/1338-PlateSpin-Protect)* (https:// forums.novell.com/forumdisplay.php/1338-PlateSpin-Protect) posten. Auf dieser Community-Website finden Sie auch Produktbenachrichtigungen, Blogs und Produktbenutzergruppen.

- [Abschnitt 1.1, "Markenwechsel", auf Seite 1](#page-0-0)
- [Abschnitt 1.2, "Blockbasierte Übertragung für Windows-Cluster", auf Seite 1](#page-0-1)
- [Abschnitt 1.3, "Unterstützte Konfigurationen", auf Seite 2](#page-1-0)
- [Abschnitt 1.4, "Speicher", auf Seite 4](#page-3-0)
- [Abschnitt 1.5, "Sicherheit", auf Seite 4](#page-3-1)
- [Abschnitt 1.6, "Leistung", auf Seite 5](#page-4-0)

#### <span id="page-0-0"></span>**1.1 Markenwechsel**

PlateSpin Protect 11.2 SP1 wurde als Micro Focus-Produkt neu aufgestellt. Der Markenwechsel wirkt sich nicht auf die Funktionen, Installationspfade und Dateinamen des Produkts aus. Ihre vorhandenen Lizenzen bleiben unverändert gültig.

#### <span id="page-0-1"></span>**1.2 Blockbasierte Übertragung für Windows-Cluster**

Protect 11.2 SP1 unterstützt nunmehr die blockbasierte Übertragung für Windows-Server-Cluster. Die Einstellung "WindowsClusterMode" in den PlateSpin-Konfigurationseinstellungen muss auf SingleNodeBBT festgelegt werden. Unterstützte Windows-Cluster:

Microsoft Windows Server 2016

- Microsoft Windows Server 2012 R2
- Microsoft Windows Server 2008 R2

Weitere Informationen finden Sie unter "Vorbereiten des Windows-Cluster-Schutzes" (https:// www.netig.com/documentation/platespin-protect-11-2-1/protect\_user/data/wkld-clusters.html) im *PlateSpin Protect-Benutzerhandbuch*.

### <span id="page-1-0"></span>**1.3 Unterstützte Konfigurationen**

PlateSpin Protect 11.2 SP1 bietet erweiterte Unterstützung für die folgenden Konfigurationen.

- [Abschnitt 1.3.1, "Windows-Workloads", auf Seite 2](#page-1-1)
- [Abschnitt 1.3.2, "Linux-Workloads", auf Seite 2](#page-1-2)
- + [Abschnitt 1.3.3, "VM-Container", auf Seite 3](#page-2-0)
- + Abschnitt 1.3.4, "Blkwatch"-Treiber", auf Seite 3

#### <span id="page-1-1"></span>**1.3.1 Windows-Workloads**

PlateSpin Protect 11.2 SP1 unterstützt nunmehr die folgenden Windows-Ursprungs-Workloads:

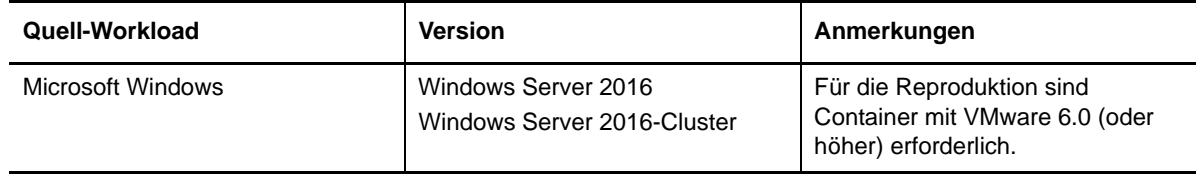

Weitere Informationen zu allen in PlateSpin Protect 11.2 SP1 unterstützten Windows-Workloads finden Sie unter "Unterstützte Windows-Workloads" im *PlateSpin Protect-Benutzerhandbuch*.

#### <span id="page-1-2"></span>**1.3.2 Linux-Workloads**

PlateSpin Protect 11.2 SP1 unterstützt nunmehr die folgenden Linux-Ursprungs-Workloads:

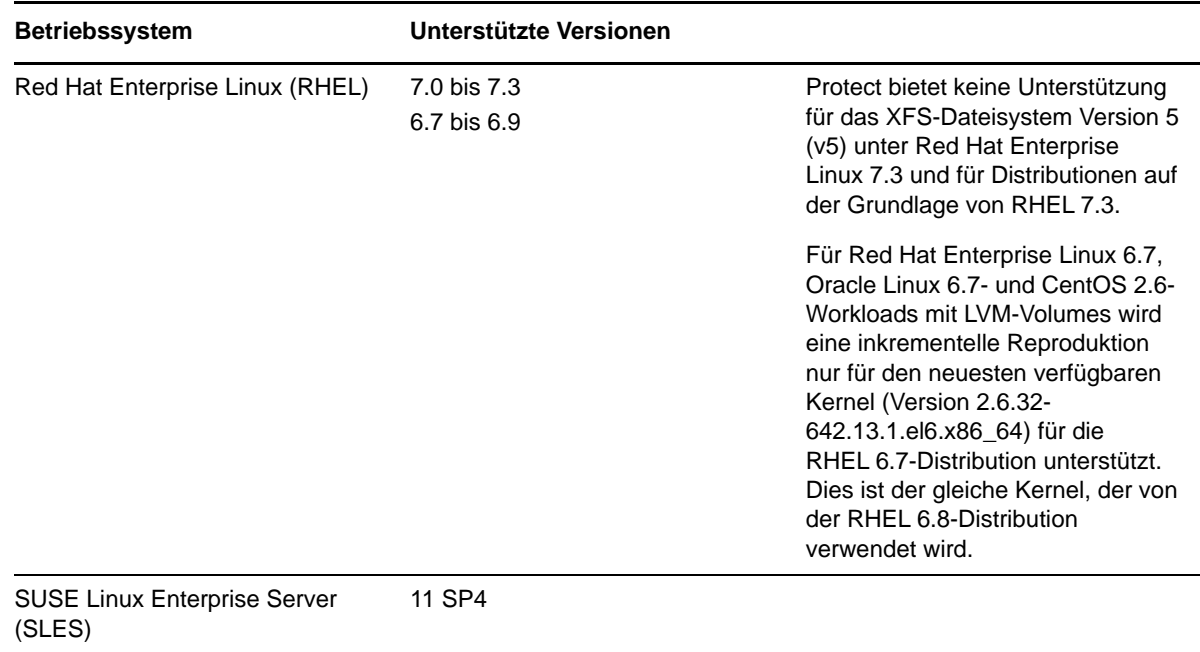

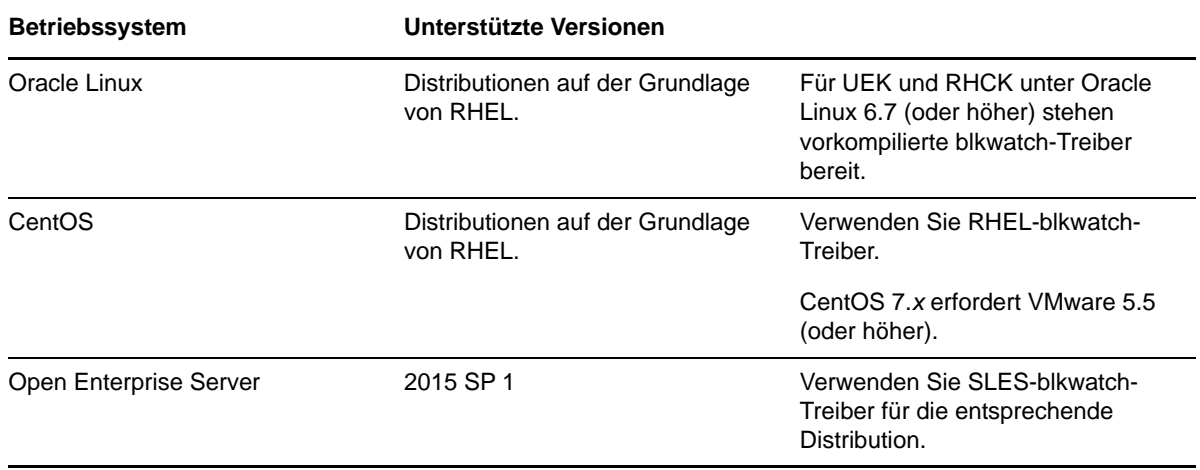

Weitere Informationen zu allen in PlateSpin Protect 11.2 SP1 unterstützten Linux-Workloads finden Sie unter "Unterstützte Linux-Workloads" im *PlateSpin Protect-Benutzerhandbuch*.

#### <span id="page-2-0"></span>**1.3.3 VM-Container**

PlateSpin Protect 11.2 SP1 unterstützt nunmehr die folgenden Ziel-VM-Container:

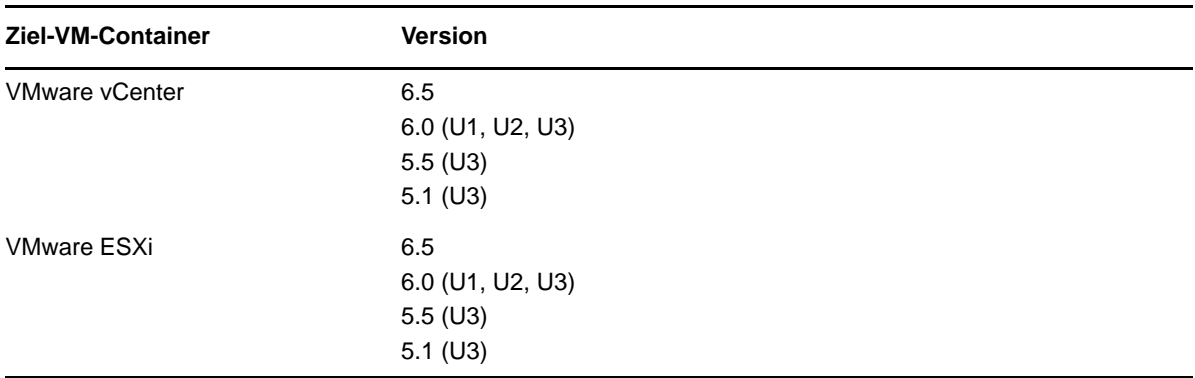

Weitere Informationen zu den in PlateSpin Protect 11.2 SP1 unterstützten VM-Containern finden Sie unter "Unterstützte VM-Container" (https://www.netiq.com/documentation/platespin-protect-11-2-1/ protect\_user/data/supported-configurations.html#supported-vm-containers) im *PlateSpin Protect-Benutzerhandbuch*.

#### <span id="page-2-1"></span>**1.3.4 "Blkwatch"-Treiber**

PlateSpin Protect 11.2 SP1 bietet blkwatch-Treiber für die nunmehr unterstützten Linux-Distributionen:

- Red Hat Enterprise Linux 6.7 bis 6.9 und 7.0 bis 7.3
- SUSE Linux Enterprise Server 11 SP4

Diese Version unterstützt nunmehr auch vorkompilierte blkwatch-Treiber für Oracle Linux-Versionen (bislang Oracle Enterprise Linux) mit Unbreakable Enterprise Kernel (OEK). Es stehen Treiber für Oracle Linux mit dem standardmäßigen Red Hat Compatible Kernel (RHCK) oder dem Unbreakable Enterprise Kernel (UEK) bereit. In anderen Oracle Linux-Versionen sind vorkompilierte Treiber lediglich für den Standard-Kernel verfügbar.

- Oracle Linux 6 (U7, U8, U9)
- Oracle Linux 7 (GA, U1, U2, U3)

Eine Liste der Linux-Distributionen ohne Debugging, für die PlateSpin Protect einen blkwatch-Treiber bietet, finden Sie unter "Von PlateSpin Protect" unterstützte Linux-Distributionen im *PlateSpin Protect-Benutzerhandbuch*.

#### <span id="page-3-0"></span>**1.4 Speicher**

PlateSpin Protect 11.2 SP1 bietet nunmehr die nachfolgenden Verbesserungen für Speichermedien.

#### **1.4.1 "Wie Ursprung"-Speicherzuordnungsstrategie**

Die "Wie Ursprung"-Speicherzuordnungsstrategie konfiguriert Speicherobjekte für die Ziel-Volumes und -Datenträger im Zielspeicherort mit denselben Einstellungen für Layout, Größe und Format wie die Volumes im Ursprungs-Workload.

#### **1.4.2 Dateisysteme**

PlateSpin Protect 11.2 SP1 bietet keine Unterstützung für die XFS-Version 5 (v5) in Red Hat Enterprise Linux 7.3 und für Distributionen auf der Grundlage von RHEL 7.3.

#### **1.4.3 VMware vSAN**

PlateSpin Protect 11.2 SP1 unterstützt nunmehr VMware vSAN 5.5 und 6.2 in VMware-vCenter-Zielcontainern.

#### **1.4.4 LVM-Rohdatenträger**

PlateSpin Protect 11.2 SP1 unterstützt nunmehr LVM-Volumes für Rohdatenträger bei Speicherkonfigurationen des Typs "Wie Ursprung" für Linux-Workloads.

#### **1.4.5 Konfigurieren von NSS-Snapshots für die NSS-Pool-Reproduktion**

PlateSpin Protect 11.2 SP1 bietet nunmehr die Möglichkeit, NSS-Snapshots für die NSS-Pool-Reproduktion zu nutzen. Weitere Informationen finden Sie unter "Konfigurieren von NSS-Snapshots für die NSS-Pool-Reproduktion" (https://www.netiq.com/documentation/platespin-protect-11-2-1/ protect\_user/data/linux-snapshots.html#data-transfer-nss-snaps) im *PlateSpin Protect-Benutzerhandbuch.*

#### <span id="page-3-1"></span>**1.5 Sicherheit**

PlateSpin Protect 11.2 SP1 aktualisiert die GNU-C-Library (glibc) gemäß der Schwachstelle [CVE](https://web.nvd.nist.gov/view/vuln/detail?vulnId=CVE-2015-7547)  [2015-7547](https://web.nvd.nist.gov/view/vuln/detail?vulnId=CVE-2015-7547) (https://web.nvd.nist.gov/view/vuln/detail?vulnId=CVE-2015-7547), ein stackbasierter Pufferüberlauf in der Funktion getaddrinfo() in der glibc-DNS auf Client-Seite.

PlateSpin Protect 11.2 SP1 aktualisiert OpenSSL gemäß den Schwachstellen in OpenSSL. Weitere Informationen finden Sie im [OpenSSL-Projekt](http://openssl.org) (http://openssl.org).

## <span id="page-4-0"></span>**1.6 Leistung**

PlateSpin Protect 11.2 SP1 bietet bessere Leistung bei folgenden Komponenten und Funktionen:

- OFX-Controller
- Workload-Konfigurationsaufgaben in der Weboberfläche

# **2 Erhebliche Verhaltens- oder Nutzungsänderungen**

PlateSpin Protect 11.2 SP1 behebt Probleme, die sich auf das Verhalten oder die Nutzung der folgenden Funktionen auswirkten:

- [Abschnitt 2.1, "Heartbeat-Startverzögerung des OFX-Controllers", auf Seite 5](#page-4-1)
- [Abschnitt 2.2, "Übernahme der Kontrolle über die Größe des Arbeitsspeichers", auf Seite 5](#page-4-2)
- [Abschnitt 2.3, "NAT-IP-Pinning", auf Seite 5](#page-4-3)
- [Abschnitt 2.4, "VSS-Snapshot und Sicherungen", auf Seite 6](#page-5-0)
- [Abschnitt 2.5, "Cluster-Knotenname unterscheidet nicht zwischen Groß- und Kleinschreibung",](#page-5-1)  [auf Seite 6](#page-5-1)
- [Abschnitt 2.6, "Bereinigung der temporären OFX.\\*-Dateien \(Linux\)", auf Seite 6](#page-5-2)

## <span id="page-4-1"></span>**2.1 Heartbeat-Startverzögerung des OFX-Controllers**

Damit keine Ermittlungsprobleme aufgrund von Zeitproblemen auftreten, wird eine standardmäßige Heartbeat-Startverzögerung von 15 Sekunden (15.000 ms) für den OFX-Controller eingestellt. Der Controller-Heartbeat kann mit dem Registrierungsschlüssel HeartbeatStartupDelayInMS im Ursprungs-Workload konfiguriert werden. Dieser Registrierungsschlüssel ist standardmäßig nicht konfiguriert. Weitere Informationen finden Sie unter "Bearbeiten der Heartbeat-Startverzögerung des OFX-Controllers" (https://www.netiq.com/documentation/platespin-protect-11-2-1/protect\_user/data/ controller-heartbeat.html) im *PlateSpin Protect-Benutzerhandbuch.*

## <span id="page-4-2"></span>**2.2 Übernahme der Kontrolle über die Größe des Arbeitsspeichers**

PlateSpin Protect 11.2 SP1 erhöht die Speichermenge, die der Reproduktionsumgebung zugewiesen wird, sodass die Reproduktionsleistung steigt. In den PlateSpin-Konfigurationseinstellungen wurde der Standardwert für den Parameter TakeControlMemorySizeinMB von 512 MB auf 768 MB erhöht.

**HINWEIS:** Bei einer Aufrüstung wird der Parameterwert automatisch auf den neuen Wert 768 MB erhöht oder gesenkt. Wenn Sie einen höheren benutzerdefinierten Wert festgelegt haben, müssen Sie diesen Wert nach der Aufrüstung manuell erneut eintragen.

### <span id="page-4-3"></span>**2.3 NAT-IP-Pinning**

Wenn sich ein Ursprungs-Workload in einer NAT-Umgebung befindet, können Sie den Ziel-Workload so konfigurieren, dass die öffentliche NAT-IP-Adresse des Ursprungs-Workloads als erste Adresse beim NAT-IP-Pinning herangezogen wird, sobald die Verbindung zum Ursprungscomputer zur Reproduktion hergestellt wird.

## <span id="page-5-0"></span>**2.4 VSS-Snapshot und Sicherungen**

Es gilt als bewährtes Verfahren, dass keine Sicherungen im engen Zeitfenster ausgeführt werden, in dem der Snapshot durch den Volumenschattenkopie-Dienst (VSS) von Microsoft für die Windows-Workload-Reproduktion erstellt wird. Dies gilt für jede Software, die VSS zum Erstellen von Snapshots verwendet, einschließlich Virenschutz-, SQL-Sicherungen usw.

## <span id="page-5-1"></span>**2.5 Cluster-Knotenname unterscheidet nicht zwischen Groß- und Kleinschreibung**

Bei dieser Version sind Cluster-Knotennamen in gemischter Groß-/Kleinschreibung zulässig. Bei allen Knotennamen wird nicht zwischen Groß- und Kleinschreibung unterschieden.

## <span id="page-5-2"></span>**2.6 Bereinigung der temporären OFX.\*-Dateien (Linux)**

In dieser Version wird ein Bereinigungsschritt eingeführt, mit dem die temporären ofx.\*-Dateien nach dem Ausführen eines Reproduktionsauftrags aus dem Verzeichnis /tmp entfernt werden. Sie können die vorhandenen ofx. \*-Dateien im Verzeichnis /tmp manuell löschen.

# **3 Nicht unterstützte Plattformen**

PlateSpin Protect 11.2 SP1 unterstützt nicht mehr den Schutz von Desktop-Plattformen (Arbeitsstationsplattformen) auf den verschiedenen Betriebssystemen.

# **4 Bekannte Probleme**

Micro Focus ist bestrebt, Produkte zu bieten, die hochwertige Lösungen für die Softwarebedürfnisse Ihres Unternehmens darstellen. Für PlateSpin Protect 11.2 SP1 sind keine Probleme bekannt.

Falls Sie Hilfe bei einem Problem benötigen, besuchen Sie die Website des [Micro Focus-Supports](https://www.microfocus.com/support-and-services/)  (https://www.microfocus.com/support-and-services/) und wählen Sie dort die entsprechende Produktkategorie aus.

- [Abschnitt 4.1, "Validator verhindert nicht das Einfügen von RHEL/CentOS/OL 7.3-Workloads mit](#page-5-3)  [Dateisystem XFS v5", auf Seite 6](#page-5-3)
- [Abschnitt 4.2, "Dynamische Windows-Datenträger: Npart-Fehlercode 28 msg=Nicht genügend](#page-6-0)  [freier Speicherplatz auf Gerät <Name> \(kein Platz mehr auf dem Gerät\)", auf Seite 7](#page-6-0)
- [Abschnitt 4.3, "Linux-Partitionen werden auf entgegengesetzten Partitionen auf demselben](#page-7-0)  [Datenträger auf der Linux-Ziel-VM erstellt", auf Seite 8](#page-7-0)
- [Abschnitt 4.4, "Mindestens eine Auslagerungspartition muss neu erstellt werden", auf Seite 8](#page-7-1)

## <span id="page-5-3"></span>**4.1 Validator verhindert nicht das Einfügen von RHEL/CentOS/OL 7.3- Workloads mit Dateisystem XFS v5**

**Problem:** PlateSpin Protect 11.2 SP1 bietet keine Unterstützung für XFS-Version 5 (v5) in Red Hat Enterprise Linux (RHEL) 7.3 und Distributionen, die auf dieser Version beruhen, z. B. CentOS 7.3 und Oracle Linux 7.3. Bei den Oracle Linux 7.3 UEK-und RHCK-Standardinstallationen wird das Dateisystem XFS v4.x herangezogen.

In der Weboberfläche hindert Sie der Validator des Ursprungs-Workload-Dateisystems nicht daran, einen Workload mit dem Dateisystem XFS v5 zu konfigurieren. Beim Auftrag zum Kopieren der Daten tritt jedoch ein unerwarteter Fehler auf und im Systemprotokoll wird eine Meldung zum falschen Dateisystemtyp eingetragen.

Mit dem folgenden Befehl im Ursprungs-Workload (als root-Benutzer) stellen Sie fest, ob das Dateisystem XFS v5 im Ursprungs-Workload verwendet wird:

dmesg | grep XFS

Die folgende Meldung wird zurückgegeben:

... V5-Dateisystem wird eingehängt

**Behelfslösung:** Bei Linux-Ursprungs-Workloads auf der Grundlage der RHEL 7.3-Distribution verwenden Sie das Dateisystem XFS v4.*x* (oder früher) oder ein anderes unterstütztes Dateisystem.

## <span id="page-6-0"></span>**4.2 Dynamische Windows-Datenträger: Npart-Fehlercode 28 msg=Nicht genügend freier Speicherplatz auf Gerät <Name> (kein Platz mehr auf dem Gerät)**

**Problem:** Ein Windows-Ursprungs-Workload umfasst einen einfachen oder einen übergreifenden dynamischen Datenträger. Die Mitgliedspartitionen des dynamischen Windows-Datenträgers sind als MBR initialisiert, die Volume-Größe überschreitet jedoch 2 TB. Beim Erstellen des Volumes im Ziel-Workload tritt ein Datenträgerfehler auf:

Npart-Fehlercode 28 msg=Nicht genügend freier Speicherplatz auf Geräte-SDD (kein Platz mehr auf dem Gerät)

Protect unterstützt keine dynamischen Windows-Datenträger im Ziel. Der dynamische Datenträger wird als einfacher Basis-Volume-Datenträger im Ziel-Workload behandelt. Wenn die Gesamtgröße der Partitionen auf einem dynamischen Datenträger die maximale MBR-Partitionsgröße von 2 TB überschreitet, muss der Zieldatenträger als GPT initialisiert werden.

Der Npart-Fehler tritt auf, da in der Berechnung, ob der Zieldatenträger als MBR oder GPT initialisiert werden soll, die letzte Mitgliedspartition außer Acht gelassen wird. In den meisten Fällen liegt die Gesamtgröße deutlich über oder deutlich unter dem Höchstwert von 2 TB für MBR-Partitionen und der Zieldatenträger wird fehlerfrei als MBR oder GPT initialisiert. In seltenen Fällen ist die letzte Partition so groß, dass die Datenträgergröße den Höchstwert von 2 TB übersteigt. Da diese Partition in der Berechnung außer Acht gelassen wird, wird der Datenträger fälschlicherweise als MBR initialisiert und der verfügbare Speicherplatz wird auf 2 TB begrenzt. (Bug 1046179)

**Behelfslösung:** Führen Sie einen der folgenden Vorgänge aus:

 Partitionieren Sie den Ursprung erneut und initialisieren Sie den dynamischen Datenträger als GPT.

-ODER-

 Wenn der dynamische Datenträger mit MBR arbeitet, ist ein Patch erforderlich. Wenden Sie sich an den [Technischen Support](https://www.netiq.com/support/kb/product.php?id=PlateSpin_Protect) (https://www.netiq.com/support/kb/ product.php?id=PlateSpin\_Protect) oder suchen Sie in der [Micro Focus-Patch-Suche](https://download.microfocus.com/patch/finder/#) (https:// download.microfocus.com/patch/finder/#) nach aktuellen Patches.

### <span id="page-7-0"></span>**4.3 Linux-Partitionen werden auf entgegengesetzten Partitionen auf demselben Datenträger auf der Linux-Ziel-VM erstellt**

**Problem:** In einem Linux-Workload mit mehreren Linux-Partitionen auf demselben Datenträger werden die Partitionen im Ziel-Workload in umgekehrter Reihenfolge angelegt. Wenn die Ursprungspartitionen beispielsweise in der Reihenfolge AB angeordnet sind, lautet die Reihenfolge der Zielpartitionen entsprechend BA. (Bug 988650, 970822)

**Behelfslösung:** Die Reihenfolge der Linux-Partitionen wirkt sich nicht auf die Funktionsfähigkeit aus. Der Zielcomputer arbeitet wie erwartet.

#### <span id="page-7-1"></span>**4.4 Mindestens eine Auslagerungspartition muss neu erstellt werden**

**Problem:** Für einen Linux-Workload wird aufgrund eines pvscan-Fehlers eine ermittelte Standard-Auslagerungsdatei oder LVM-Auslagerungsdatei nicht erkannt. Ein Bestätigungsfehler tritt auf:

Fehler bei der Validierung: [ProtectionSpec:SwapSpaceWillBeRecreated] Mindestens eine Auslagerungspartition muss im Ziel neu erstellt werden. Der Auslagerungsbereich '/dev/mapper/rootvg-swap' wird im Ziel nicht erstellt.

Ermittlung und Failover sind betroffen. (Bugs 967241 und 1025310)

**Behelfslösung:** Ein Patch ist erforderlich. Wenden Sie sich an den [Technischen Support](https://www.netiq.com/support/kb/product.php?id=PlateSpin_Protect) (https:// www.netiq.com/support/kb/product.php?id=PlateSpin\_Protect) oder suchen Sie in der [Micro Focus-](https://download.microfocus.com/patch/finder/#)[Patch-Suche](https://download.microfocus.com/patch/finder/#) (https://download.microfocus.com/patch/finder/#) nach aktuellen Patches.

# **5 Behobene Probleme**

PlateSpin Protect 11.2 SP1 behebt mehrere Software-Probleme aus Protect 11.2, die von Kunden und Partnern gemeldet wurden. Weitere Informationen finden Sie unter *[PlateSpin Protect 11.2 SP1](https://www.netiq.com/documentation/platespin-protect-11-2-1/protect_11-2-1_resolved_issues/data/protect_11-2-1_resolved_issues.html) – [Behobene Probleme](https://www.netiq.com/documentation/platespin-protect-11-2-1/protect_11-2-1_resolved_issues/data/protect_11-2-1_resolved_issues.html)* (https://www.netiq.com/documentation/platespin-protect-11-2-1/protect\_11-2- 1 resolved issues/data/protect 11-2-1 resolved issues.html).

# **6 Installieren oder Aufrüsten von PlateSpin Protect**

In den folgenden Abschnitten finden Sie Informationen zur Planung Ihrer Installation oder Aufrüstung von PlateSpin Protect 11.2 SP1.

- [Abschnitt 6.1, "Systemanforderungen", auf Seite 8](#page-7-2)
- [Abschnitt 6.2, "Installation", auf Seite 9](#page-8-0)
- [Abschnitt 6.3, "Aufrüstung", auf Seite 9](#page-8-1)

#### <span id="page-7-2"></span>**6.1 Systemanforderungen**

Weitere Informationen zu den Voraussetzungen für eine Neuinstallation von PlateSpin Protect 11.2 SP1 finden Sie unter "Vorbereiten der Installation von PlateSpin Protect" im *PlateSpin Protect-Installations- und Aufrüstungshandbuch*. Siehe auch ["Installation](#page-8-0)".

Beim Aufrüsten kann PlateSpin Protect 11.2 SP1 auf eine Basisinstallation von PlateSpin Protect 11.2 mit oder ohne Hotfixes oder Patches angewendet werden. Siehe auch "[Aufrüstung](#page-8-1)".

#### <span id="page-8-0"></span>**6.2 Installation**

Weitere Informationen zum Installieren von PlateSpin Protect 11.2 SP1 finden Sie unter "Installieren von PlateSpin Protect" im *PlateSpin Protect-Installations- und Aufrüstungshandbuch*.

#### <span id="page-8-1"></span>**6.3 Aufrüstung**

Zum Aufrüsten des PlateSpin-Servers auf PlateSpin Protect 11.2 SP1 muss eine vorhandene Installation von PlateSpin Protect 11.2 mit oder ohne Hotfixes oder Patches auf dem PlateSpin-Server-Host vorliegen. Andere direkte Aktualisierungen werden nicht unterstützt. Bei früheren Versionen von PlateSpin Protect müssen Sie zunächst auf Version 11.2 aufrüsten und dann auf PlateSpin Protect 11.2 SP1.

Weitere Informationen zum Aufrüsten des PlateSpin-Servers auf Version 11.2 SP1 finden Sie unter "Aufrüsten von PlateSpin Protect" im *PlateSpin Protect Installations- und Aufrüstungshandbuch*.

## **7 Informationen zur Lizenzierung**

Weitere Informationen zum Aktivieren Ihrer PlateSpin Protect-Lizenz finden Sie unter "Aktivieren Ihrer Produktlizenz" im *PlateSpin Protect-Benutzerhandbuch.*

# **8 Vorgängerversionen**

Versionshinweise zu früheren PlateSpin Protect-Versionen finden Sie auf der [PlateSpin Protect 11.2](http://www.netiq.com/documentation/platespin-protect-11-2-1)  [SP1](http://www.netiq.com/documentation/platespin-protect-11-2-1)-Dokumentationswebsite unter *Previous Releases* (Ältere Versionen) unten im Inhaltsverzeichnis.

# **9 Kontakt mit Micro Focus**

Wir möchten Ihnen stets eine nützliche, aussagekräftige Dokumentation an die Hand geben. Wenn Sie uns einen Verbesserungsvorschlag in Bezug auf die Dokumentation mitteilen möchten, nutzen Sie die Schaltfläche **comment on this topic** (Kommentar zum Thema abgeben), die unten auf jeder Seite der HTML-Version der Dokumentation verfügbar ist. Sie können Verbesserungsvorschläge auch per Email an [Documentation-Feedback@microfocus.com](mailto:Documentation-Feedback@microfocus.com) senden.

Bei konkreten Problemen mit einem Produkt wenden Sie sich an den Micro Focus-Support unter <https://www.microfocus.com/support-and-services/>.

Weitere technische Informationen oder Tipps erhalten Sie in verschiedenen Quellen:

- Produktdokumentation, Knowledge Base-Artikel und Videos: [https://www.microfocus.com/](https://www.microfocus.com/support-and-services/) [support-and-services/](https://www.microfocus.com/support-and-services/)
- Seiten der Micro Focus-Community: <https://www.microfocus.com/communities/>

# **10 Rechtliche Hinweise**

Informationen zu rechtlichen Hinweisen, Marken, Haftungsausschlüssen, Gewährleistungen, Ausfuhrbeschränkungen und sonstigen Nutzungseinschränkungen, Rechten der US-Regierung, Patentrichtlinien und Erfüllung von FIPS finden Sie unter <https://www.microfocus.com/about/legal/>.

**Copyright © 2017 NetIQ Corporation, ein Micro Focus-Unternehmen. Alle Rechte vorbehalten.**

**Lizenzerteilung** 

Die für PlateSpin Protect 11 oder neuere Versionen erworbenen Lizenzen können nicht für PlateSpin Protect 10.3 oder Vorgängerversionen verwendet werden.